## <span id="page-0-0"></span>Package 'MBAmethyl'

October 27, 2015

Type Package

Title Model-based analysis of DNA methylation data

Version 1.4.0

Date 2014-10-03

Author Tao Wang, Mengjie Chen

Maintainer Tao Wang <tao.wang.tw376@yale.edu>

Description This package provides a function for reconstructing DNA methylation values from raw measurements. It iteratively implements the group fused lars to smooth related-by-location methylation values and the constrained least squares to remove probe affinity effect across multiple sequences.

Depends  $R$  ( $>= 2.15$ )

License Artistic-2.0

biocViews DNAMethylation, MethylationArray

NeedsCompilation no

### R topics documented:

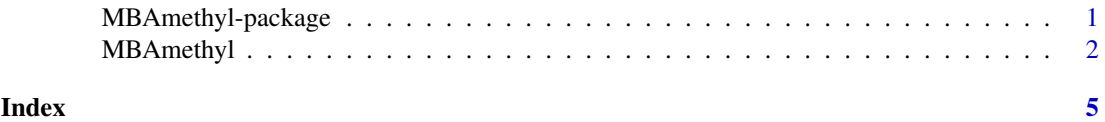

MBAmethyl-package *Model-based analysis of DNA methylation data*

#### Description

This package provides functions for reconstructing DNA methylation values from raw measurements. It utilize both the information from biological replicates and neighboring probes by explicitly modeling the probe-specific effect and encouraging the neighboring similarity by a group fused lasso penalty.

#### <span id="page-1-0"></span>Details

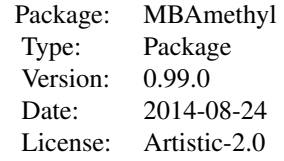

#### Author(s)

Tao Wang, Mengjie Chen

Maintainer: Tao Wang <tao.wang.tw376@yale.edu>

#### References

~~ Literature or other references for background information ~~

#### Examples

```
p \le -80n < -40K < -2k \leq K - 1cp <- numeric()
 L \leftarrow c(\emptyset, floor(p \ / \ K) * (1 : k), p)cp <- floor(p / K) * (1 : k) + 1
## phi0: probe effects; theta0: true methylation values; part: partition of probe indices
 phi0 <- runif(p, 0.5, 2.0)
 theta0 \leq - matrix(0, p, n)
 part \leftarrow list()
 for (s in 1 : K) {
   part[[s]] \leftarrow (L[s] + 1) : L[s + 1]phi0[part[[s]]] <- phi0[part[[s]]] / sqrt(mean(phi0[part[[s]]]^2))
 }
 theta0[part[[1]], ] <- rep(1, length(part[[1]]))
 theta0[part[[2]], ] <- rep(1, length(part[[2]]))
 error \leq matrix(runif(p * n, 0, 0.1), p, n)
 Y \le - theta\theta * phi\theta + error
 fit <- MBAmethyl(Y, steps = 10)
```
MBAmethyl *Model-based analysis of DNA methylation data*

#### MBAmethyl 3

#### Description

This function reconstructs DNA methylation values from raw measurements. It iteratively implements the group fused lars to smooth related-by-location methylation values and the constrained least squares to remove probe affinity effect across multiple sequences. It also contains a criterionbased method (AIC or BIC) for selecting the tuning paramter.

#### Usage

```
MBA methyl(Y, wts = .defaultWeights(nrow(Y)), steps = min(dim(Y)) - 1)
```
#### Arguments

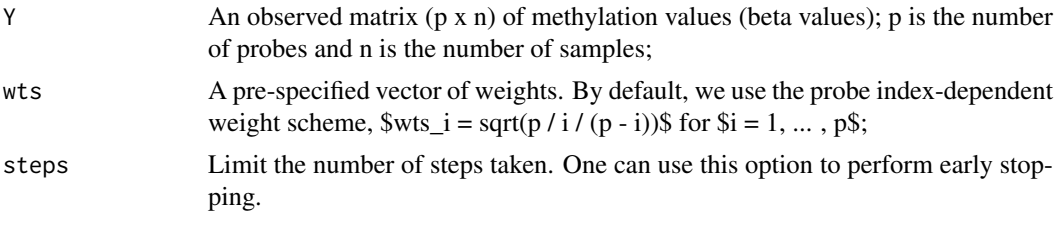

#### Value

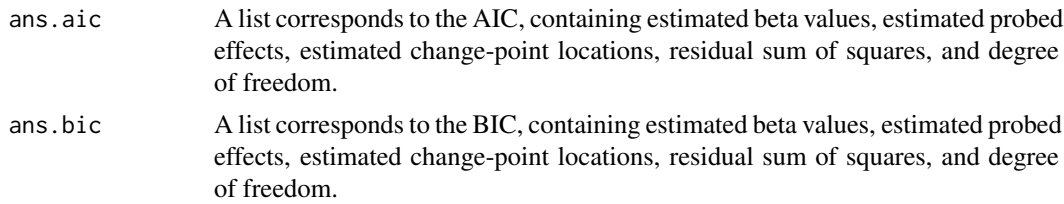

#### Author(s)

Tao Wang, Mengjie Chen

#### References

paper under review

#### Examples

```
p \le -80n < -40K < -2k <- K - 1
cp <- numeric()
L <- c(0, floor(p / K) * (1 : k), p)
cp <- floor(p / K) * (1 : k) + 1
```

```
## phi0: probe effects; theta0: true methylation values; part: partition of probe indices
phi0 <- runif(p, 0.5, 2.0)
theta0 \leq - matrix(0, p, n)
part <- list()
for (s in 1 : K) {
  part[[s]] \leftarrow (L[s] + 1) : L[s + 1]
```
} theta0[part[[1]], ] <- rep(1, length(part[[1]])) theta0[part[[2]], ] <- rep(1, length(part[[2]])) error  $\leq$  matrix(runif(p  $*$  n, 0, 0.1), p, n)  $Y \leftarrow$  theta $\theta *$  phi $\theta +$  error fit <- MBAmethyl(Y, steps = 10)

# <span id="page-4-0"></span>Index

#### ∗Topic methylation

<code>MBAmethyl</code>,  $2$ ∗Topic package MBAmethyl-package, [1](#page-0-0)

MBAmethyl, [2](#page-1-0) MBAmethyl-package, [1](#page-0-0)